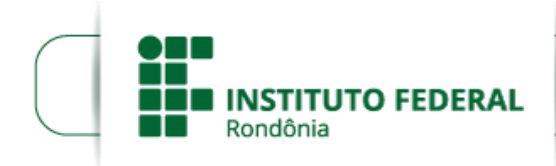

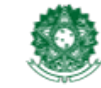

MINISTÉRIO DA EDUCAÇÃO Secretaria de Educação Profissional e Tecnológica Instituto Federal de Educação, Ciência e Tecnologia de Rondônia

## **ANEXO DECLARAÇÃO SUSTENTABILIDADE AMBIENTAL**

**PROCESSO SEI Nº** 23243.004652/2019-84 **DOCUMENTO SEI Nº** 0506283

 **ANEXO - II**

 **DECLARAÇÃO**

## **DOS CRITÉRIOS DE SUSTENTABILIDADE AMBIENTAL**

(nome da empresa), inscrita no CNPJ n° xx.xxx.xxx/xxxx-xx, declara para fins de habilitação no pregão xx/2019, do Instituto Federal de Educação, Ciência e Tecnologia de Rondônia – Campus Guajará-Mirim, que os bens oferecidos cumprem o disposto no Inciso I do art. 5° da Instrução Normativa SLTI/MPOG n<sup>O</sup> 01, de 19 de janeiro de 2010, que possui e/ou desenvolve programa de sustentabilidade ambiental, considerando os processos de extração ou fabricação, utilização e descarte dos produtos e matériasprimas.

Local e data.

Carimbo da empresa e assinatura do representante legal.

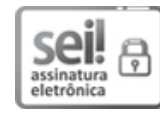

Documento assinado eletronicamente por **Sidney Raimundo de Lima Mendes**, **Coordenador(a) de Compras e Licitações**, em [29/05/2019,](http://www.planalto.gov.br/ccivil_03/_Ato2015-2018/2015/Decreto/D8539.htm) às 17:43, conforme horário oficial de Brasília, com fundamento no art. 6°, § 1°, do Decreto nº 8.539, de 8 de outubro de 2015.

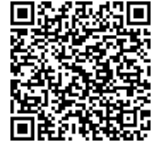

A autenticidade deste documento pode ser conferida no site https://sei.ifro.edu.br/sei/controlador\_externo.php? [acao=documento\\_conferir&id\\_orgao\\_acesso\\_externo=0,](http://sei.ifro.edu.br/sei/controlador_externo.php?acao=documento_conferir&id_orgao_acesso_externo=0) informando o código verificador **0506283** e o código CRC **E59BE3DE**.

**Referência:** Processo nº 23243.004652/2019-84 SEI nº 0506283